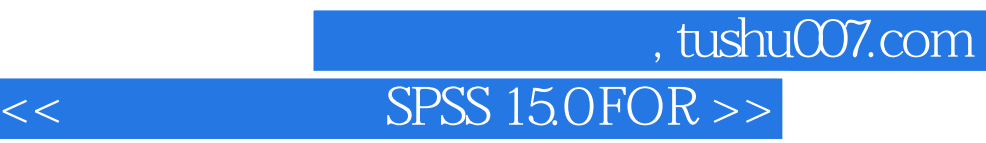

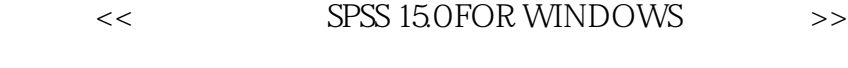

- 13 ISBN 9787509705230
- 10 ISBN 7509705231

出版时间:2008-12

页数:340

PDF

更多资源请访问:http://www.tushu007.com

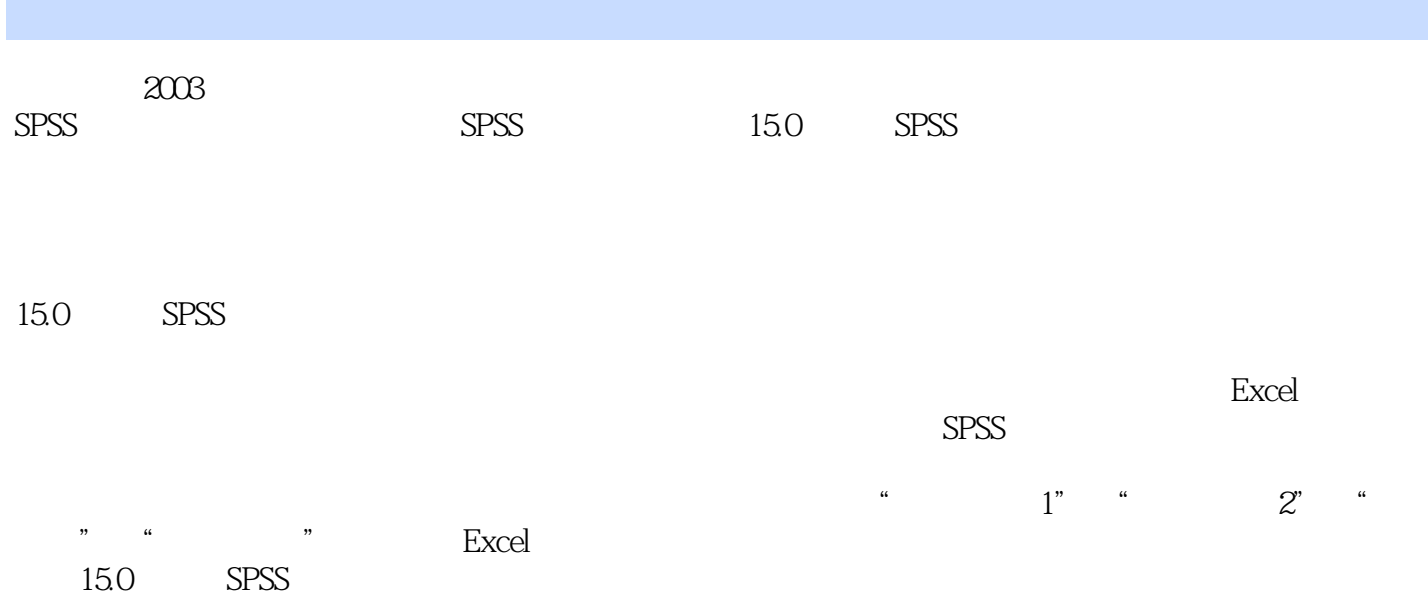

# , tushu007.com

## <<社会统计软件SPSS 15.0 FOR >>

 $SPSS$ 

SPSS 15.O SPSS 15.O  $SPSS$  $\rm T$  $S$ PSS and  $S$ PSS  $S$  $SPSS$ SPSS  $SPSS$ 

第三部分考虑至USPSS软件尚未有汉化版本,增加了统计专业词汇和短语的中英文对照索引,以方便

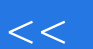

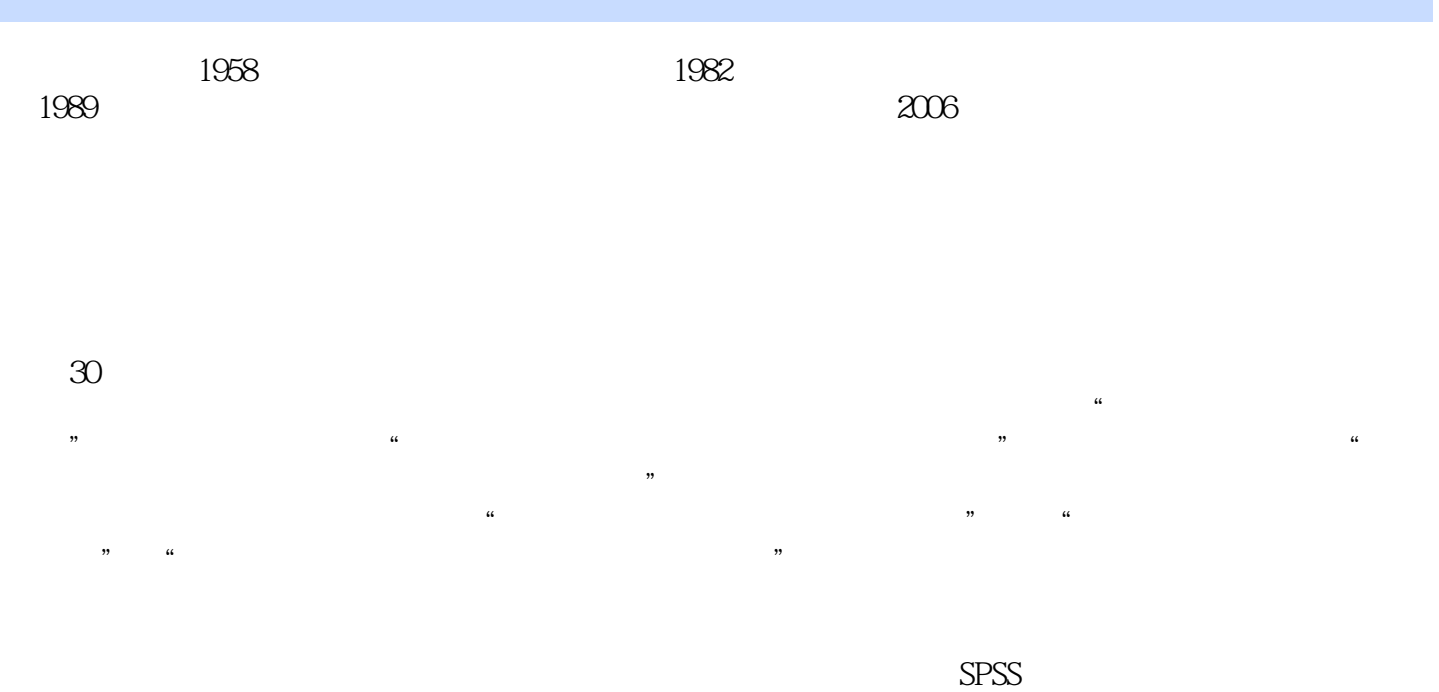

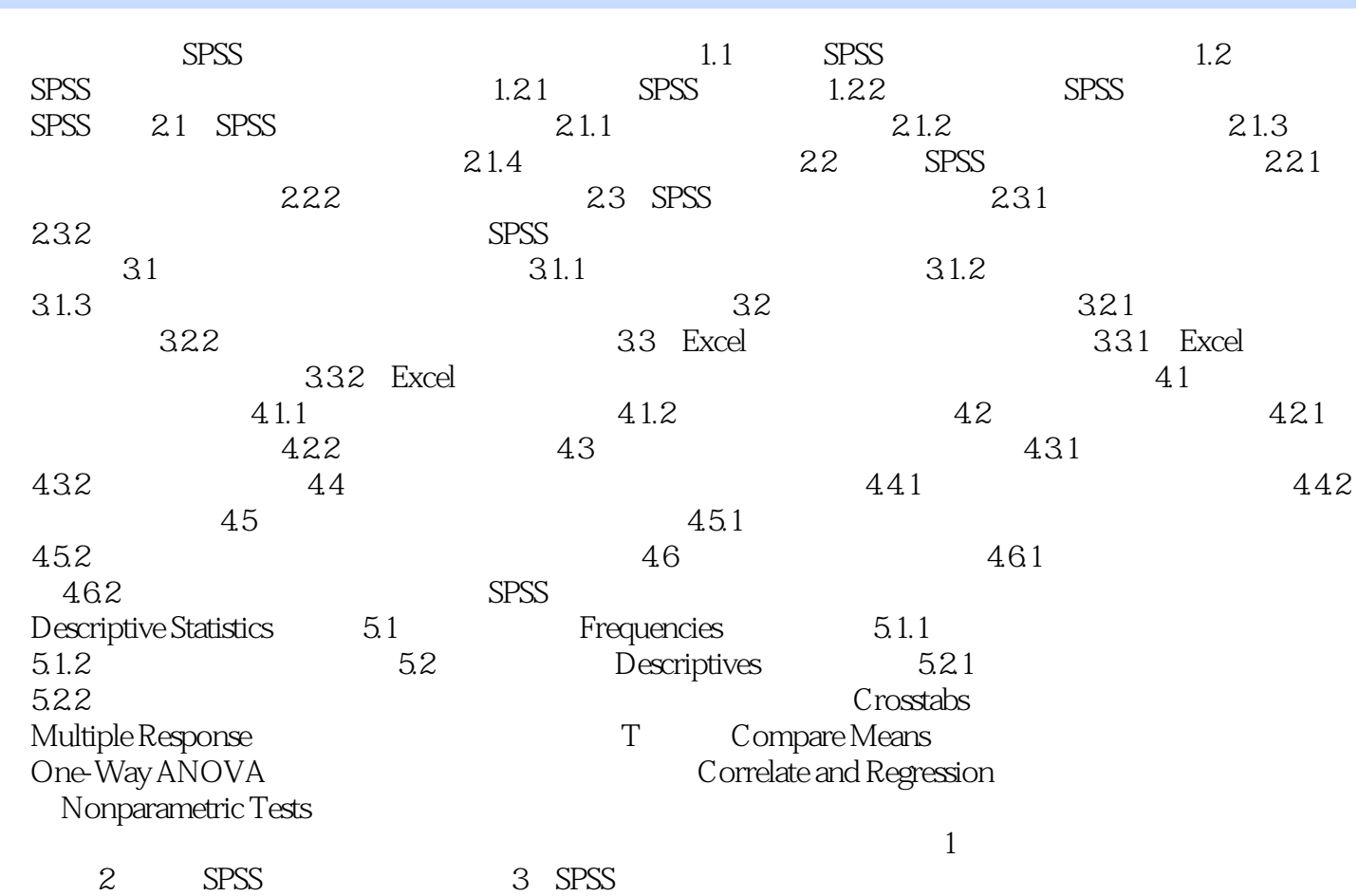

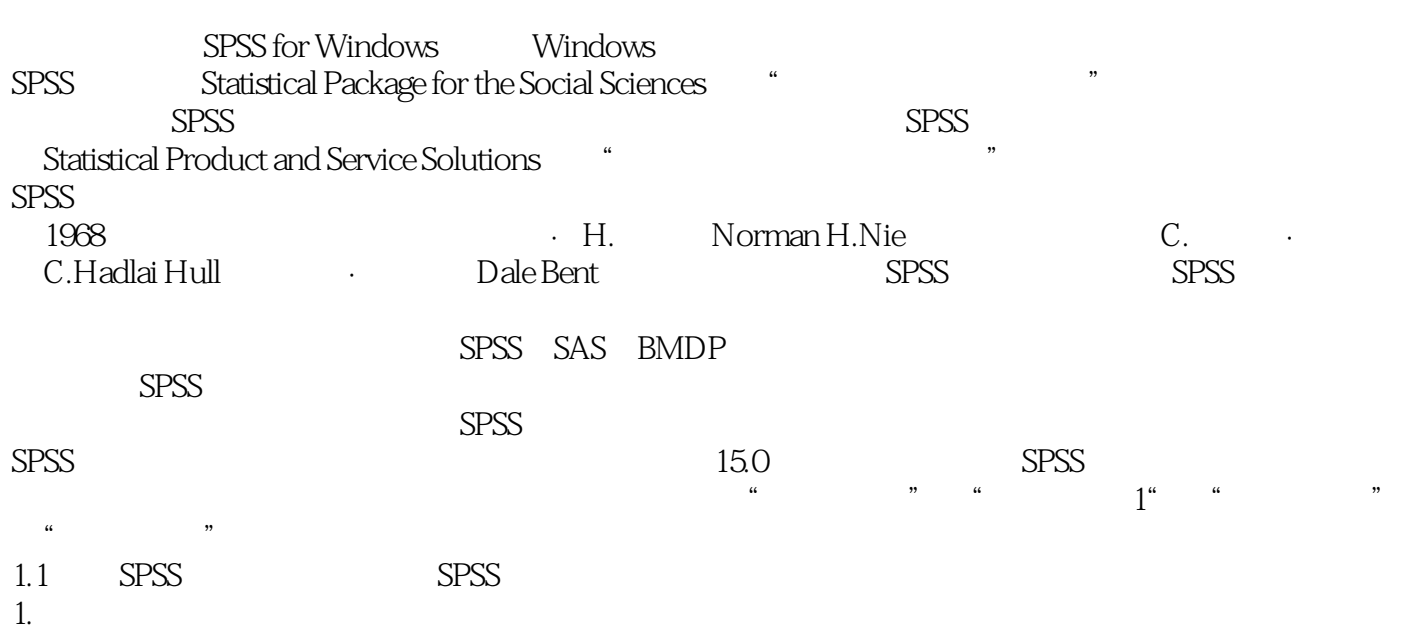

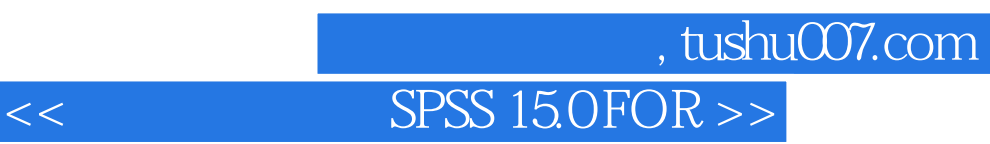

SPSS 15.0 FOR WINDOWS

SPSS

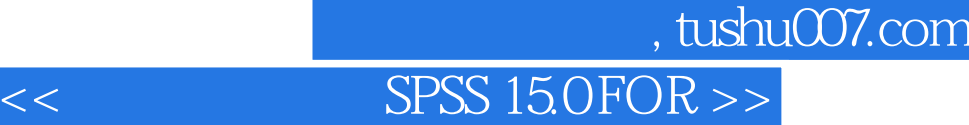

本站所提供下载的PDF图书仅提供预览和简介,请支持正版图书。

更多资源请访问:http://www.tushu007.com